## NIVELACION GEOMETRICA ABIERTA

Ejercicio 1: a) Calcular la siguiente planilla de nivelacion, obteniendo las cotas de todos los puntos.

b) Calcular el desnivel entre los puntos PF01 y PF02 por dos metodos diferentes

c) Calcular la pendiente entre todos los puntos fijos

d) Graficar el perfil longitudinal con todos los puntos que sea posible

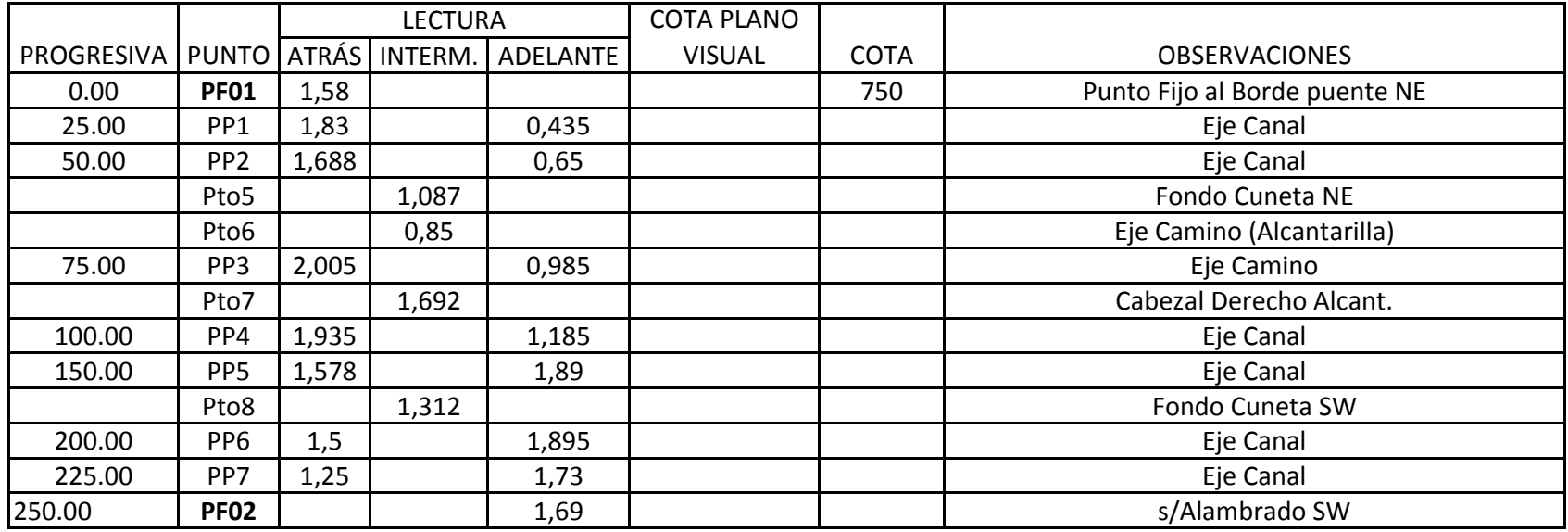

## NIVELACION GEOMETRICA CERRADA

Ejercicio 2: a) Calcular la siguiente planilla de nivelacion, obteniendo las cotas de todos los puntos.

b) Calcular el error de cierre altimetrico por dos metodos diferentes

c) Compensar la planilla calculada

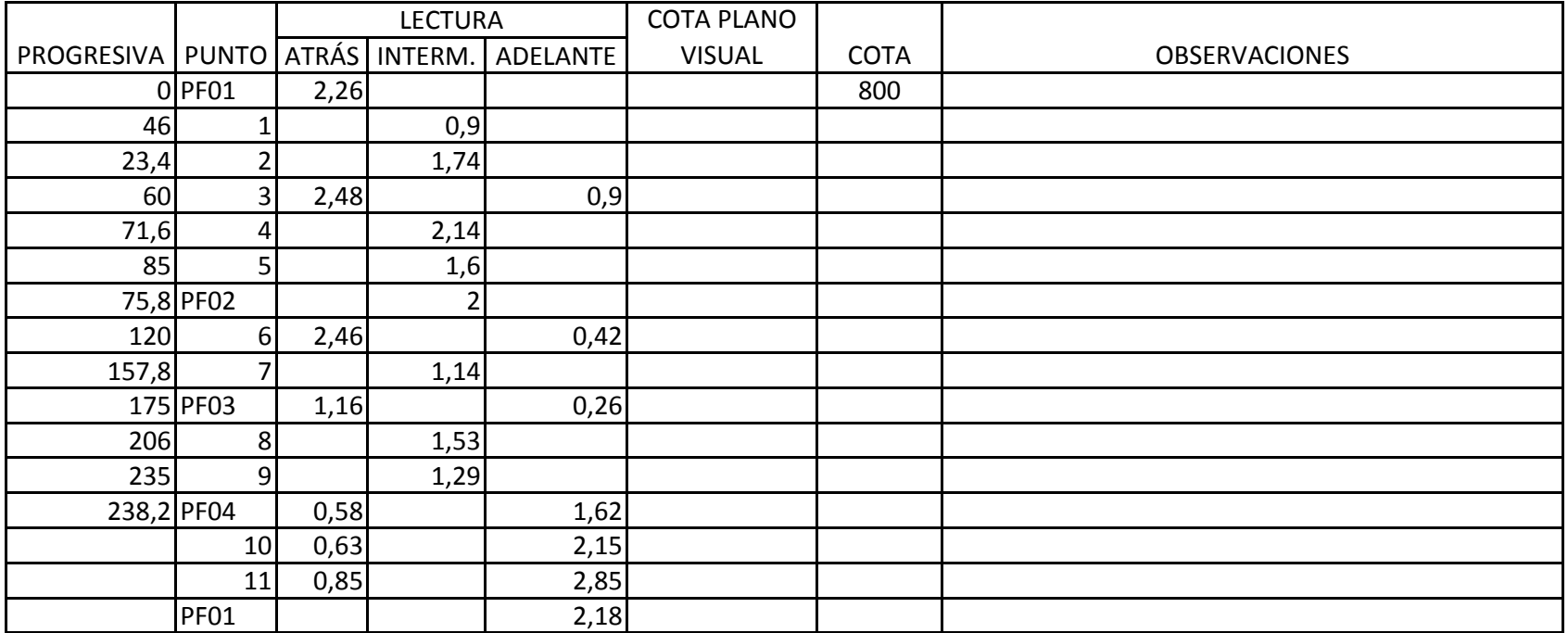